## **File Descriptors**

Unix philosophy: everything is a file

- $\cdot$  main.c
- $\cdot$  a.out
- $\cdot$  /dev/sda1 the whole disk
- · /dev/tty2 a terminal
- $/proc/cpuinfo$  CPU as deduced by the kernel
- unnamed channels of commuincation including input and output streams

A file descriptor is a handle to a file's input and/or output represented as an int

#### **Opening Files**

#include <sys/types.h> #include <sys/stat.h> #include <fcntl.h>

int open (const char \*path, int flags);

Open a file, where **flags** is typically O RDONLY, O WRONLY, or O RDWR

Adding O CREAT implies an extra argument

#include <unistd.h>

int close(int fd);

Closes a file descriptor

#### **Reading and Writing**

```
#include <unistd.h>
ssize t read(int fd, void *buf, size t n);
```
Reads from **fd**, putting up to **n** bytes into buf

```
#include <unistd.h>
```
ssize t write(int fd, const void \*buf, size t n);

Write to fd, using up to n bytes from buf

Result in either case is number of bytes read/written

or  $-1$  for an error

#### **Example: Reading a File**

```
#include "csapp.h"
int main (int argc, char **argv) {
  int fd = Open(argv[0], O RDOMLY, 0);char buf[5];
  Read(fd, buf, 4);
  buf[4] = 0;printf("%s\n", buf+1);
  return 0;
\mathbf{)}Copy
```
**Prints** ELF

#### **Creating a Pipe**

```
#include <unistd.h>
```
int pipe(int fds[2]);

Create an unnamed "file"

just in memory - not on a disk

- fds [0] is the read end
- · fds [1] is the write end

#### Example: Data through a Pipe

```
#include "csapp.h"
                                         Prints
                                          Hello
int main (int argc, char **argv) {
  int fds[2];
 char buf[6];
 pipe (fds) ;
 Write (fds[1], "Hello", 5);
  Read(fds[0], buf, 5);
 buf[5] = 0;printf("%s\n", buf);
  return 0;
\mathbf{R}Copy
```
### **Example: Pipe Read Waits on Write**

```
#include "csapp.h"
int main (int argc, char **argv) {
  int fds[2];
  pipe (fds) ;
  if (Fork() == 0) {
    Sleep(1);Write (fds[1], "Hello", 5);
  } else {
    char buf[6];
    Read(fds[0], buf, 5);
    buf[5] = 0;printf("%s\n", buf);
  \mathbf{R}return 0;
\mathbf{\}Copy
```
**Prints** Hello

```
after I second
```
## **Example: EOF Result**

```
#include "csapp.h"
int main (int argc, char **argv) {
  int fds[2];
  char buf[6];
 pipe (fds) ;
  Write (fds[1], "Hello", 5);
  Write (fds[1], "World", 5);
  Close(fds[1]) ;
  while (1) {
    ssize t n = Read(fds[0], buf, 3);
    if (n == 0) break;
    buf[n] = 0;printf ("s\n", buf);
  \mathbf{R}return 0;
\mathbf{)}Copy
```
**Prints Hel low** orl d

## **Example: Fork and Closing Pipes**

```
#include "csapp.h"
int main (int argc, char **argv) {
  int fds[2];
  pipe (fds);
  if (Fork() == 0) {
    Write (fds[1], "Hello", 5);
    Close(fds[1]);\} else {
    // Close (fds[1]) ;
    while (1) {
      char buf[6];
      ssize t n = Read(fds[0], buf, 3);
      if (n == 0) break;
      buf[n] = 0;printf ("s\n", buf);
    \mathbf{r}\mathbf{R}return 0;
\mathbf{1}Copy
```
Gets stuck, unless the Close call is uncommented

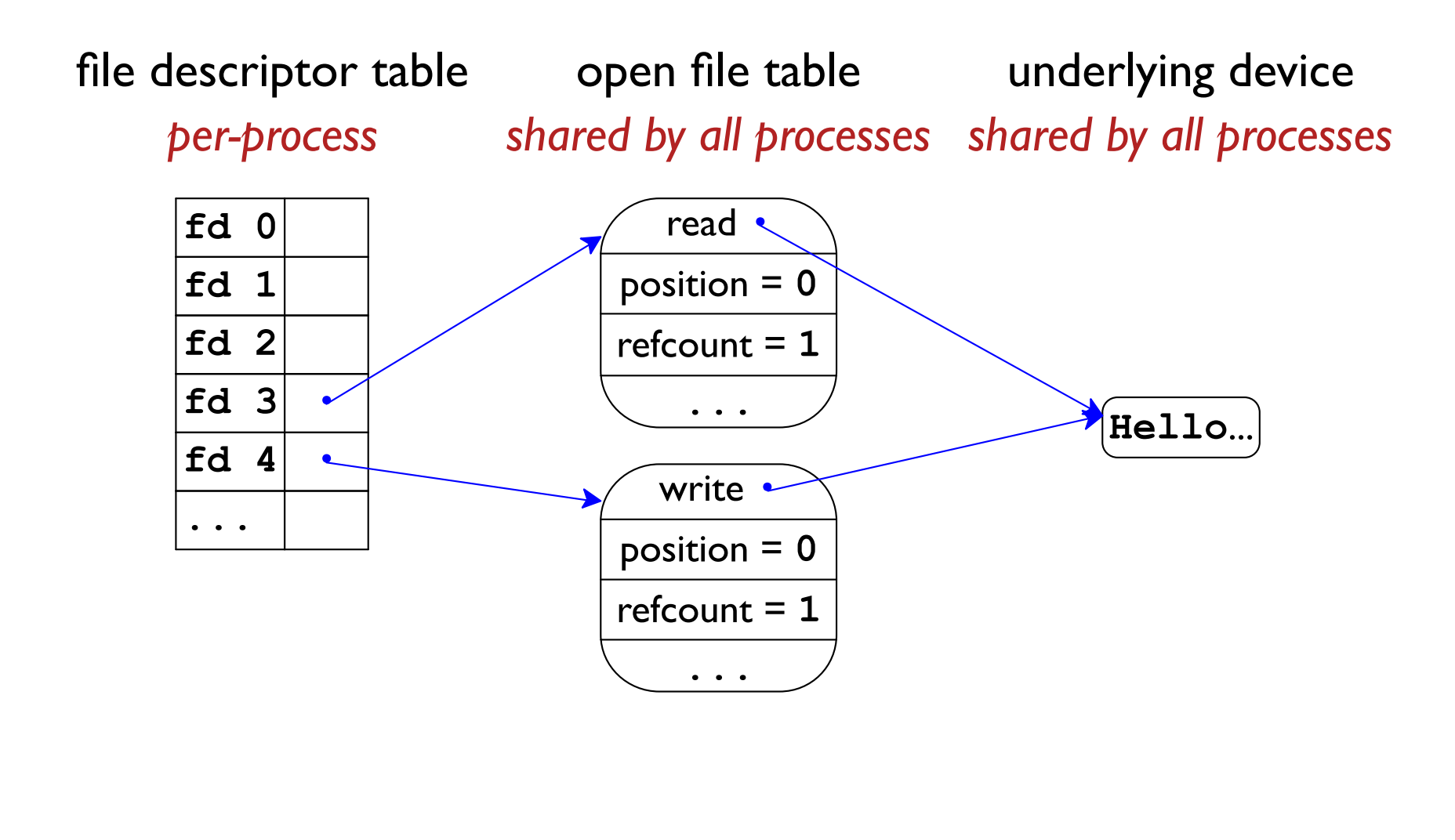

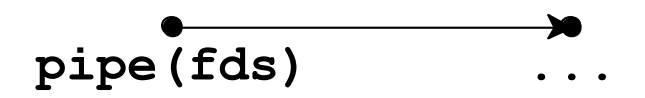

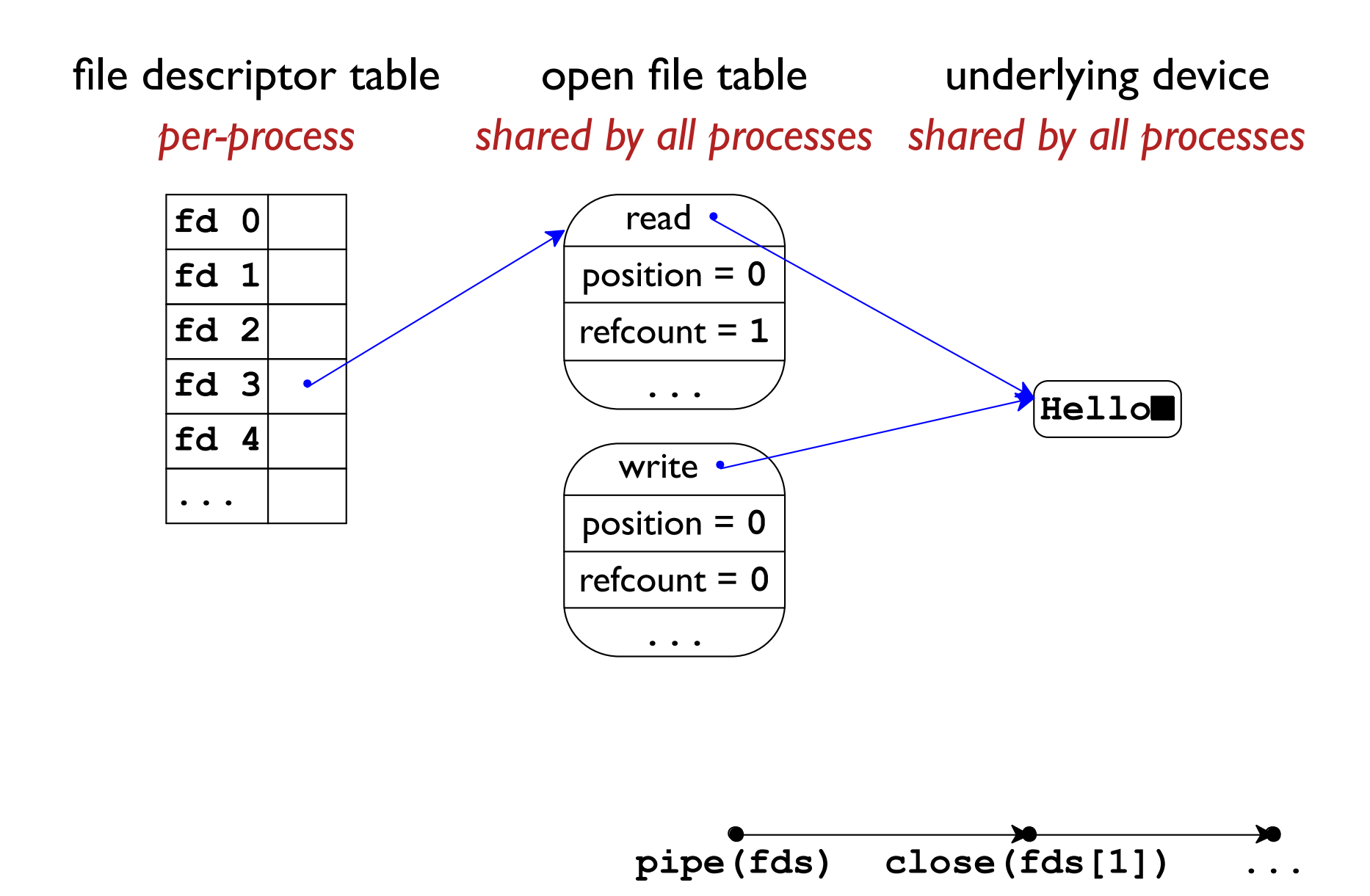

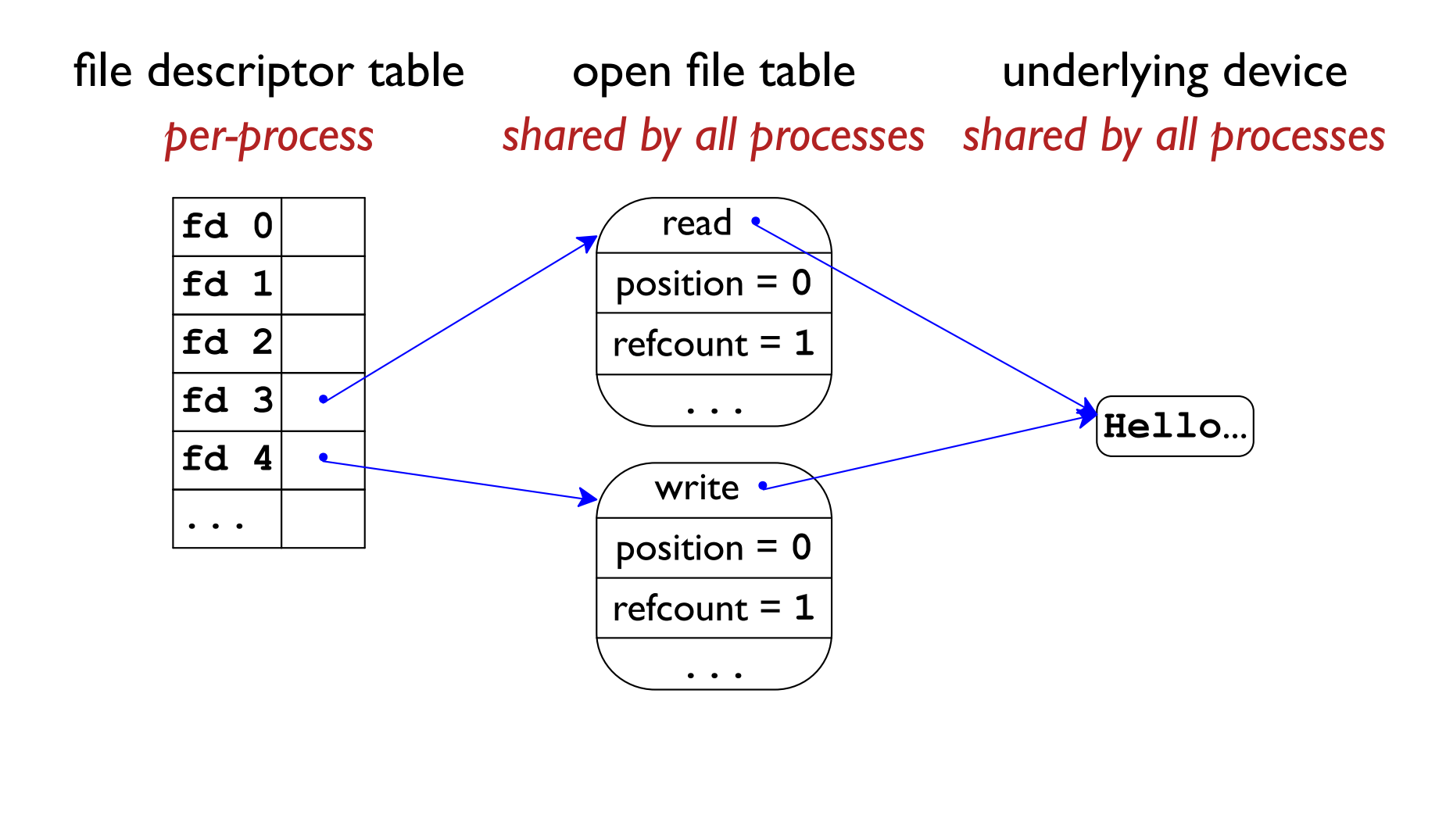

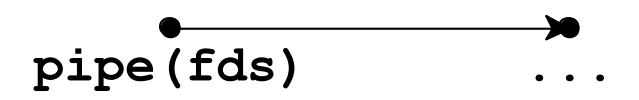

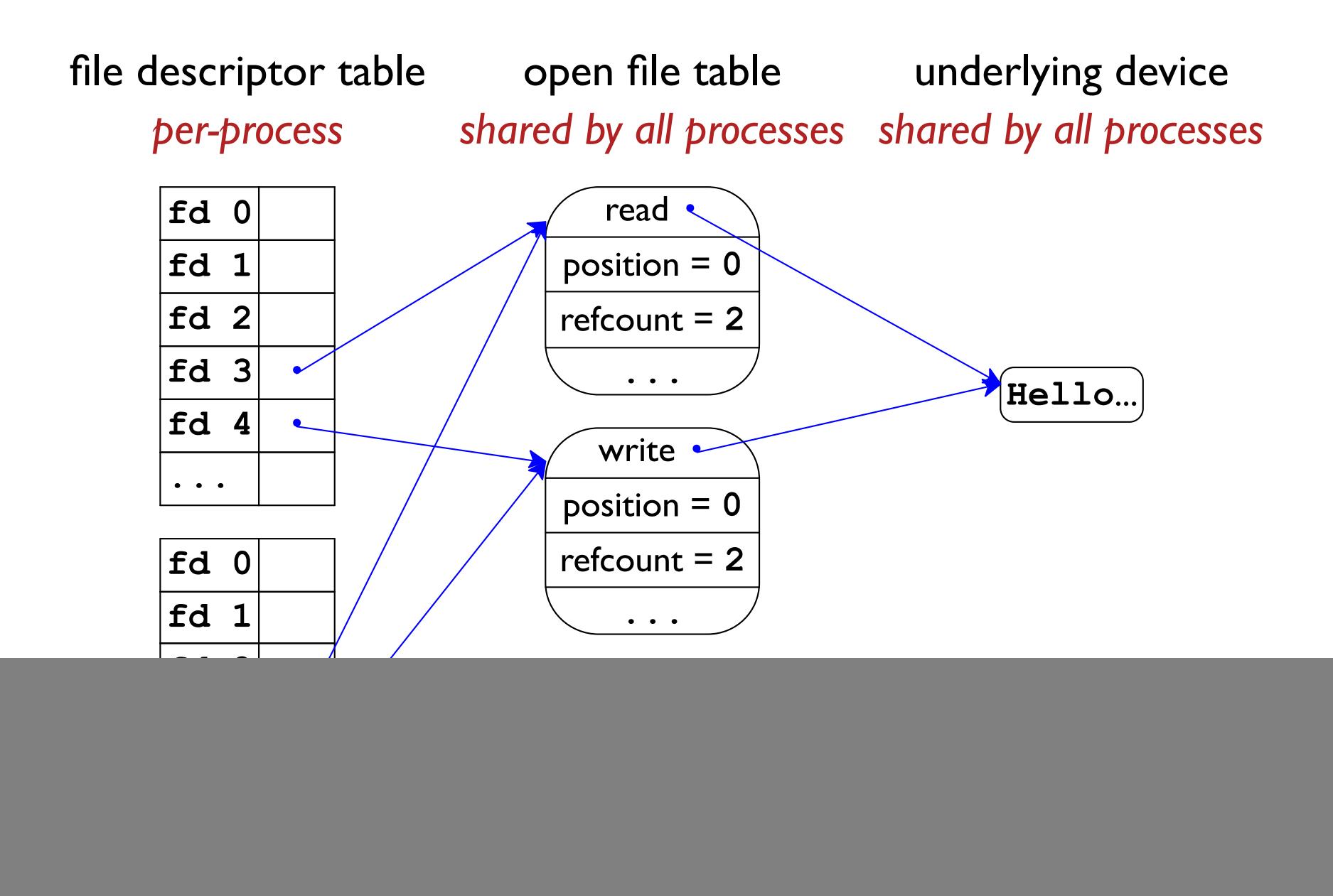

![](_page_13_Figure_1.jpeg)

![](_page_14_Figure_1.jpeg)

![](_page_15_Figure_1.jpeg)

#### Example: Pipe Write Can Wait on Read

```
#include "csapp.h"
int main (int arge, char **argv) {
  int fds[2];
  pipe (fds) ;
  if (Fork() == 0) {
    char buf[6];
    Sleep(2) ;
    while (Read(fds[0], but, 6) > 1) { }
  \} else {
    int i;for (i = 0; i < 20000; i++)Write (fds[1], "Hello", 5);
    print('done\n'\n');
  \mathbf{R}return 0;
\mathbf{\}
```
**Prints** done after  $\sim$ 2 seconds

 $Sleep(1)$  $\Rightarrow \sim$  second

fewer iterations

 $\Rightarrow$  ~0 seconds

## **Pipe Buffer Size**

![](_page_17_Figure_1.jpeg)

## Input, Output, and Error

Every process starts with at least 3 file descriptors:

- $\cdot$  0 = standard input (read)
- $\cdot$  1 = standard output (write)
- $2 =$  standard error (write)

## **Using Standard File Descriptors**

```
#include "csapp.h"
int main() \{char buffer[32];
  int n;
  Write (1, "Your name? ", 11);n = Read(0, buffer, 32);Write (2, "Unknown: ", 9);
  Write(2, \text{ buffer}, n);
  return 0;
\mathbf{\}Copy
```
Writes to output, reads from input, writes to error

### **Setting Standard File Descriptors**

**fork** creates a process with the same ports as the parent

A shell needs a way to redirect input, output, and errors

#include <unistd.h>

int dup2 (int oldfd, int newfd);

Makes newfd refer to the same open file as oldfd

if newfd is already used, closes it first

# **Capturing Child Output**

```
#include "csapp.h"
int main() \{pid t pid;
  int fds[2], n;
  Pipe (fds) ;
 pid = Fork();
  if (pid == 0) {
   Dup2(fds[1], 1);printf("Hello!");
  \} else {
    char buffer[32];
   Close(fds[1]) ;
   Waitpid(pid, NULL, 0);
    n = Read(fds[0], buffer, 31);buffer[n] = 0;printf("Got: %s\n",buffer);
  return 0;
\mathbf{R}Copy
```
**Prints** Got: Hello! because printf writes to 1

![](_page_22_Figure_1.jpeg)

![](_page_22_Figure_2.jpeg)

![](_page_23_Figure_1.jpeg)

![](_page_24_Figure_1.jpeg)

![](_page_25_Figure_1.jpeg)

![](_page_26_Figure_1.jpeg)

#### **Shell Pipeline**

\$ cat \*.c | grep fork | wc -1

- . pipe (fdsA) for a cat-to-grep connection
- pipe (fdsB) for a grep-to-wc connection
- fork three times; in those children:

```
\circ dup2 (fdsA[1], 1)
 exec(''/bin/cat", ...)
```
 $\circ$  dup2 (fdsA[0], 0)  $dup2(fdsB[1], 1)$  $exec(''/bin/green", ...)$ 

```
\circ dup2 (fdsB[0], 0)
 exec(''/bin/wc", ...)
```
#### **Shell Pipeline**

 $$cat * .c | green fork | wc -1$ 

- pipe (fdsA) for a cat-to-grep connection
- pipe (fdsB) for a grep-to-wc connection
- fork three times; in those children:
	- $\circ$  dup2 (fdsA[1], 1)  $exec(''/bin/cat", ...)$
	- $\circ$  dup2 (fdsA[0], 0)  $dup2(fdsB[1], 1)$  $exec(''/bin/grep", ...)$
	- $\circ$  dup2 (fdsB[0], 0)  $exec(''/bin/wc", ...)$

Before exec, plus parent:  $close(fdsA[0])$  $close(fdsA[1])$  $close(fdsB[0])$  $close(fdsB[1])$ 

#### **Shell Pipeline**

\$ cat \*.c | grep fork | wc -1

Pipe buffer limit keeps cat from getting too far ahead of grep

• Unix

- $\circ$  file descriptors as int
- $\circ$  open, read, write, ...

• Standard C

 $\circ$  file handles as FILE\*

<sup>o</sup> fopen, fread, fwrite, ...

Convert from file descriptor to FILE\* using fdopen

Predefined:

- $\cdot$  stdin = fdopen (0, "r")
- $\cdot$  stdout = fdopen (1, "w")
- $\cdot$  stderr = fdopen (2, "w")

```
#include "csapp.h"
#include "csapp.h"
#define ITERS 1000000
                                           #define ITERS 1000000
int main() \{int main() \{int fds[2];
                                             int fds[2];
  int i:int i:Pipe (fds) ;
                                             Pipe (fds);
  if (Fork() == 0) {
                                             if (Fork() == 0) {
    for (i = 0; i < ITERS; i++)FILE *out = fdopen(fds[1], "w");
      Write (fds[1], "Hello", 5);
                                                for (i = 0; i < ITERS; i++)} else {
                                                  fwrite("Hello", 1, 5, out);
                                             \} else {
    char buffer[5];
    int n = 0;
                                               FILE \starin = fdopen(fds[0], "r");
    for (i = 0; i < ITERS; i++)char buffer[5];
      n \neq Read(fds[0], buffer, 5);
                                                int n = 0;
    printf ("8d\nu", n);for (i = 0; i < ITERS; i++)n \neq fread(buffer, 1, 5, in);
  \mathbf{r}return 0;
                                               printf("\delta\a'n", n);
<sup>}</sup>
                                              \mathbf{r}Copy
                                             return 0;
                                           \mathbf{)}
```

```
Copy
```

```
#include "csapp.h"
#include "csapp.h"
#define ITERS 1000000
                                            #define ITERS 1000000
int main() \{int main() \{int fds[2];
                                               int fds[2];
  int i:int i:Pipe (fds);
                                              Pipe (fds);
  if (Fork() == 0) {
                                               if (Fork() == 0) {
    for (i = 0; i < ITERS; i++)FILE *out = fdopen(fds[1], "w");
      Write (fds[1], "Hello", 5);
                                                 for (i = 0; i < ITERS; i++)} else {
                                                   fwrite("Hello", 1, 5, out);
                                               \} else {
    char buffer[5];
                                                 FILE \starin = fdopen(fds[0], "r");
    int n = 0:
    for (i = 0; i < ITERS; i++)char buffer[5];
      n \neq Read(fds[0], buffer, 5);
                                                 int n = 0;
    printf("\delta \n\langle n'' , n \rangle;
                                                 for (i = 0; i < ITERS; i++)n \neq fread(buffer, 1, 5, in);
  \mathbf{r}return 0;
                                                 printf("\delta\a'n", n);
                                               \mathbf{r}<sup>}</sup>
                                              return 0;
                          IOx faster!
                                            \mathbf{)}
```
![](_page_33_Figure_1.jpeg)

![](_page_34_Figure_1.jpeg)

![](_page_35_Figure_1.jpeg)

![](_page_36_Figure_1.jpeg)

System call through kernel every time

![](_page_37_Figure_1.jpeg)

![](_page_38_Figure_1.jpeg)

![](_page_39_Figure_1.jpeg)

Extra bytes are stored in the FILE record

![](_page_40_Figure_1.jpeg)

Extra bytes are stored in the FILE record

![](_page_41_Figure_1.jpeg)

Extra bytes are stored in the FILE record

Fast when buffered bytes are available

# I/O Options

Unix I/O

- + Precise control
- Slow for small transfers
- Partial reads/write possible due to limits or signals

Standard C

- + Fast via buffering
- + Many conveniences
- Less control

From csapp.c:

- · sio ...: convenience around Unix I/O
- · rio\_...: partial-handling wrapper around Unix I/O